## Obsah

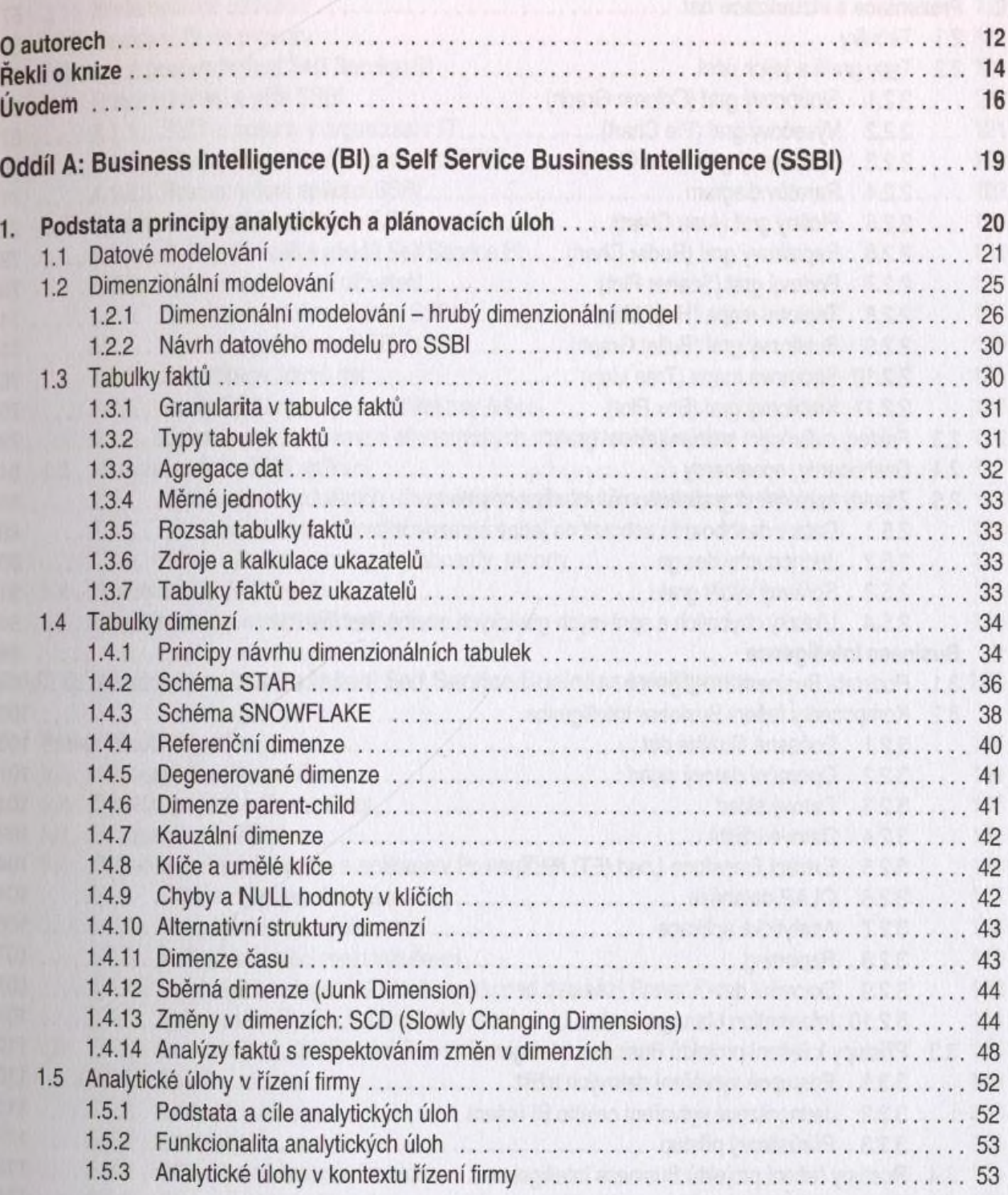

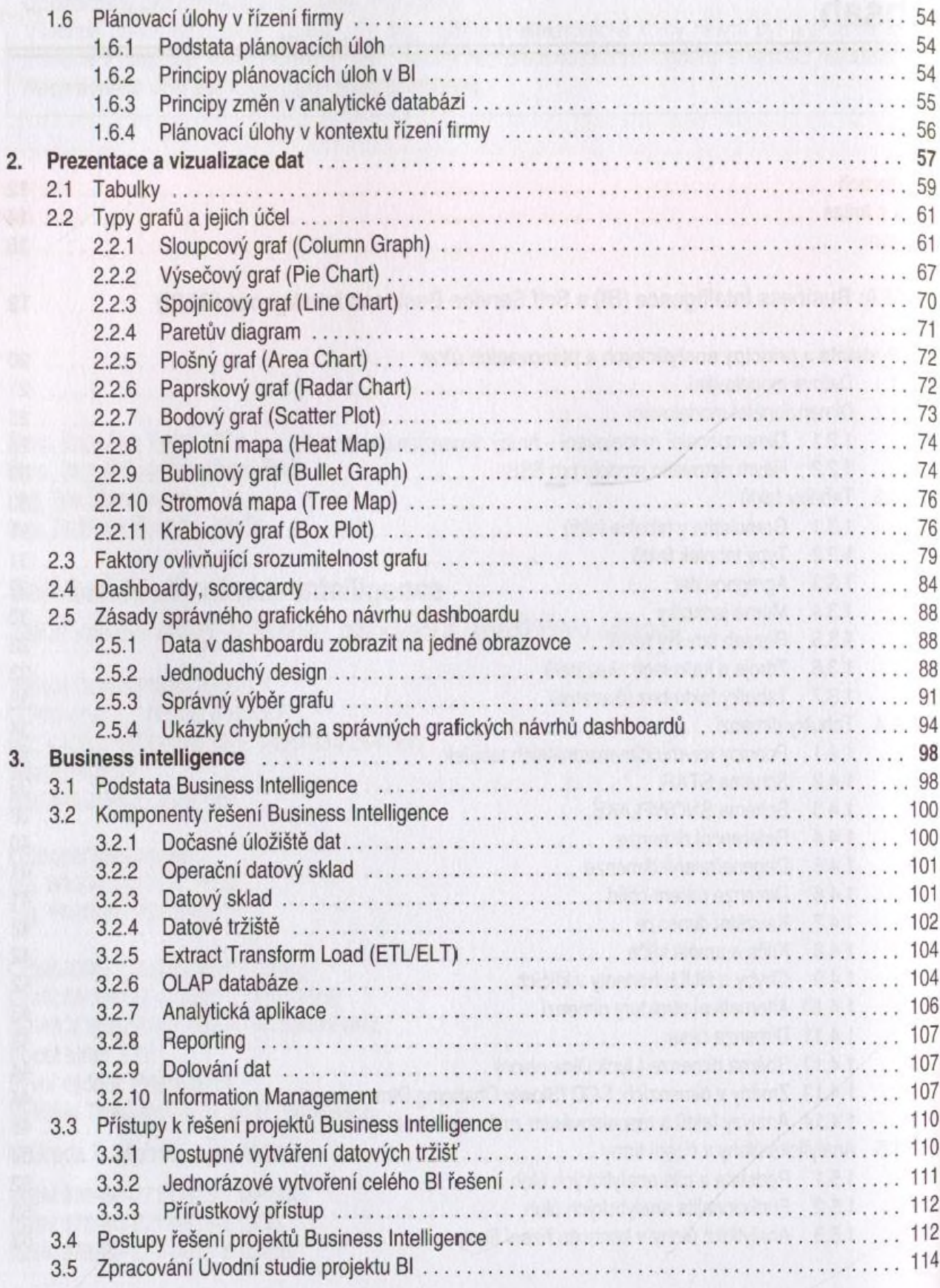

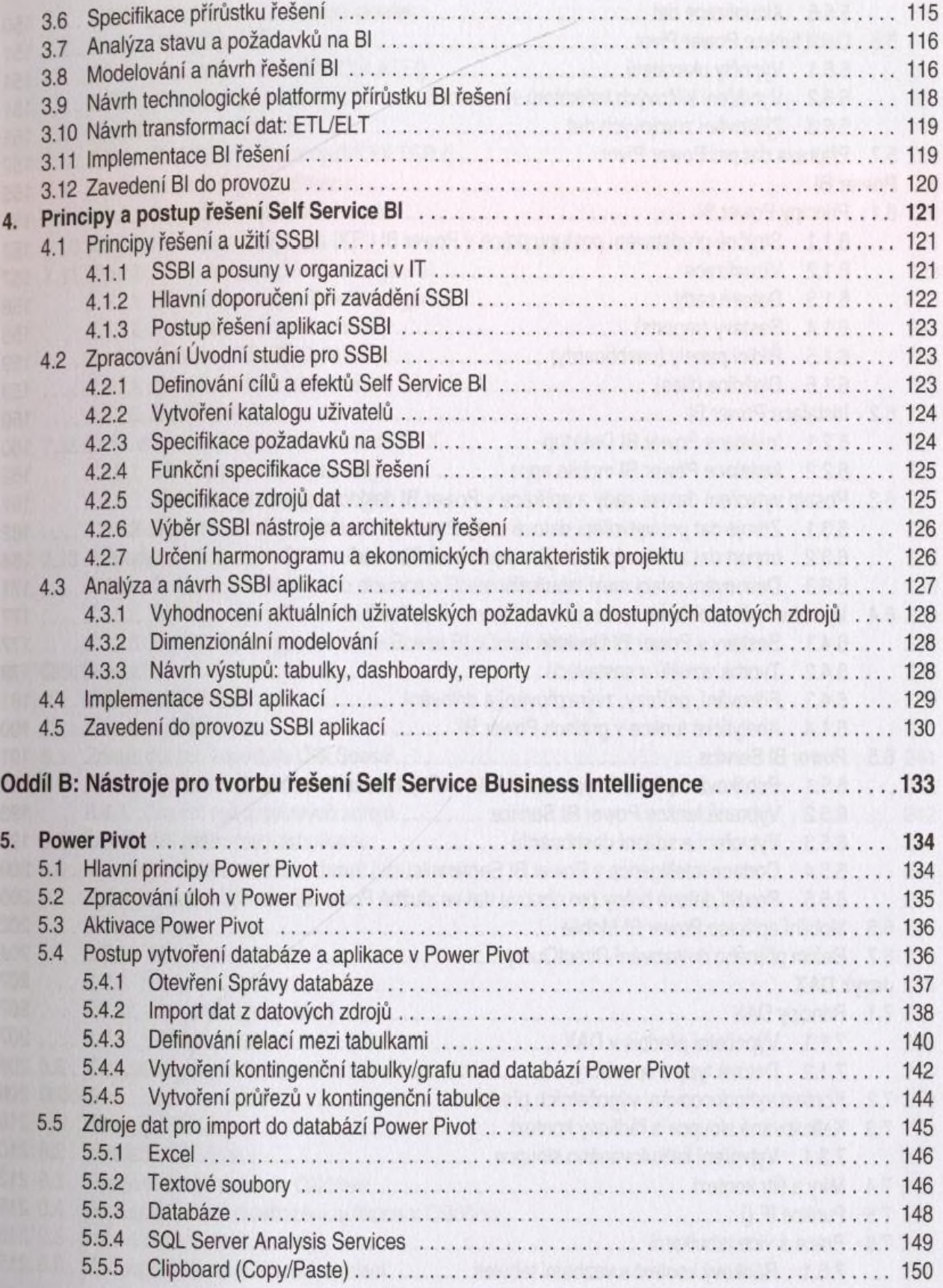

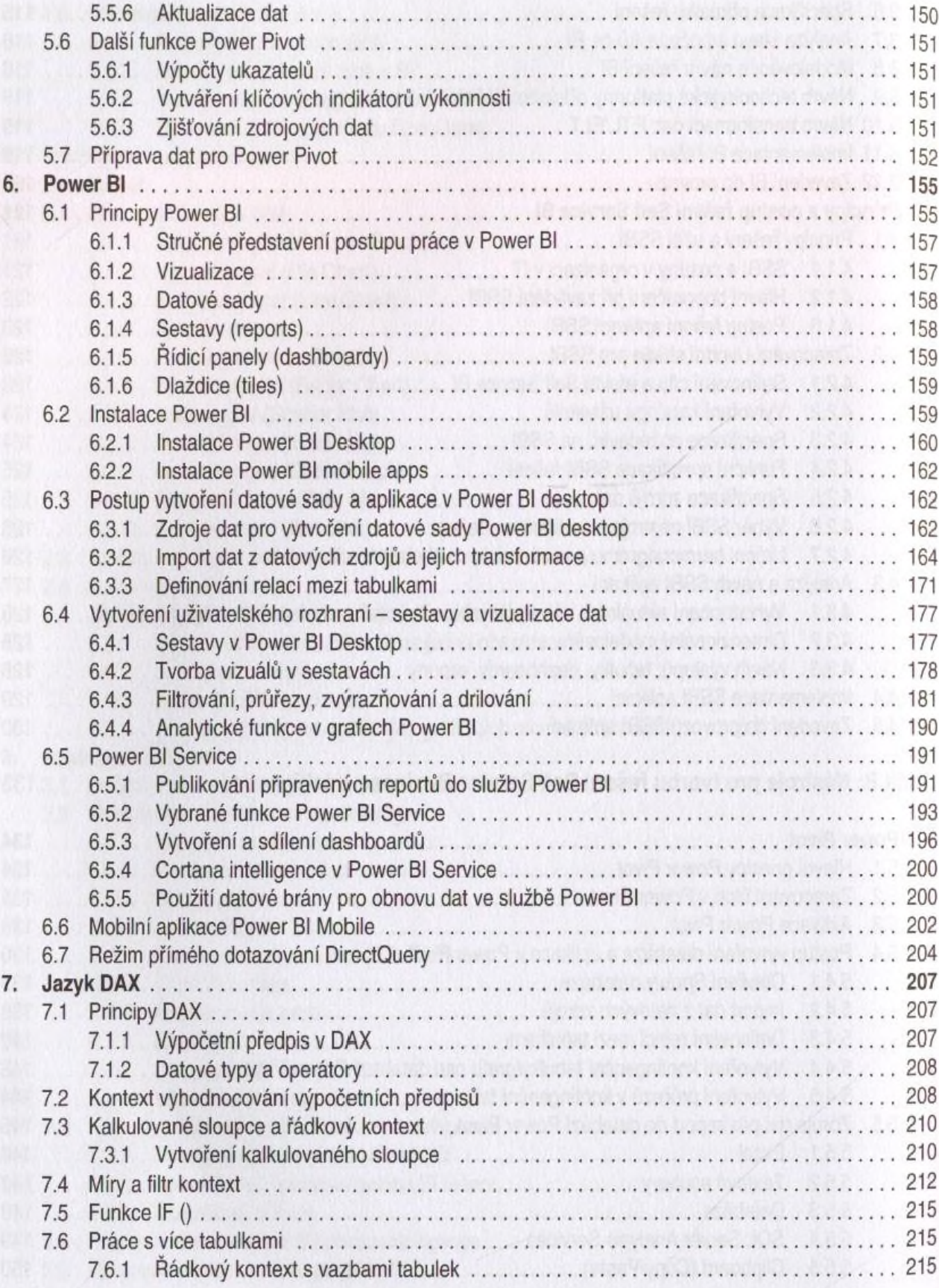

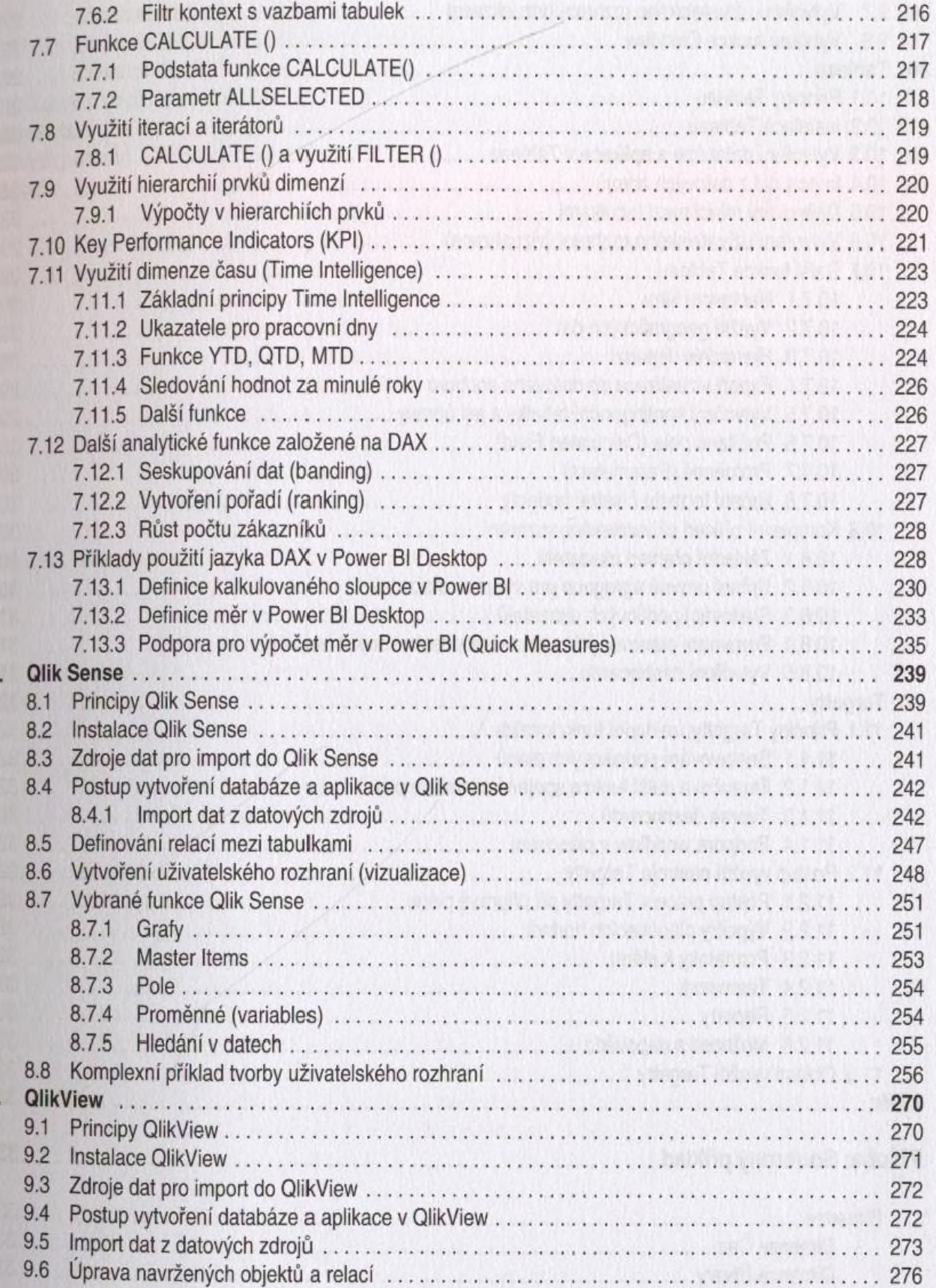

Я

9

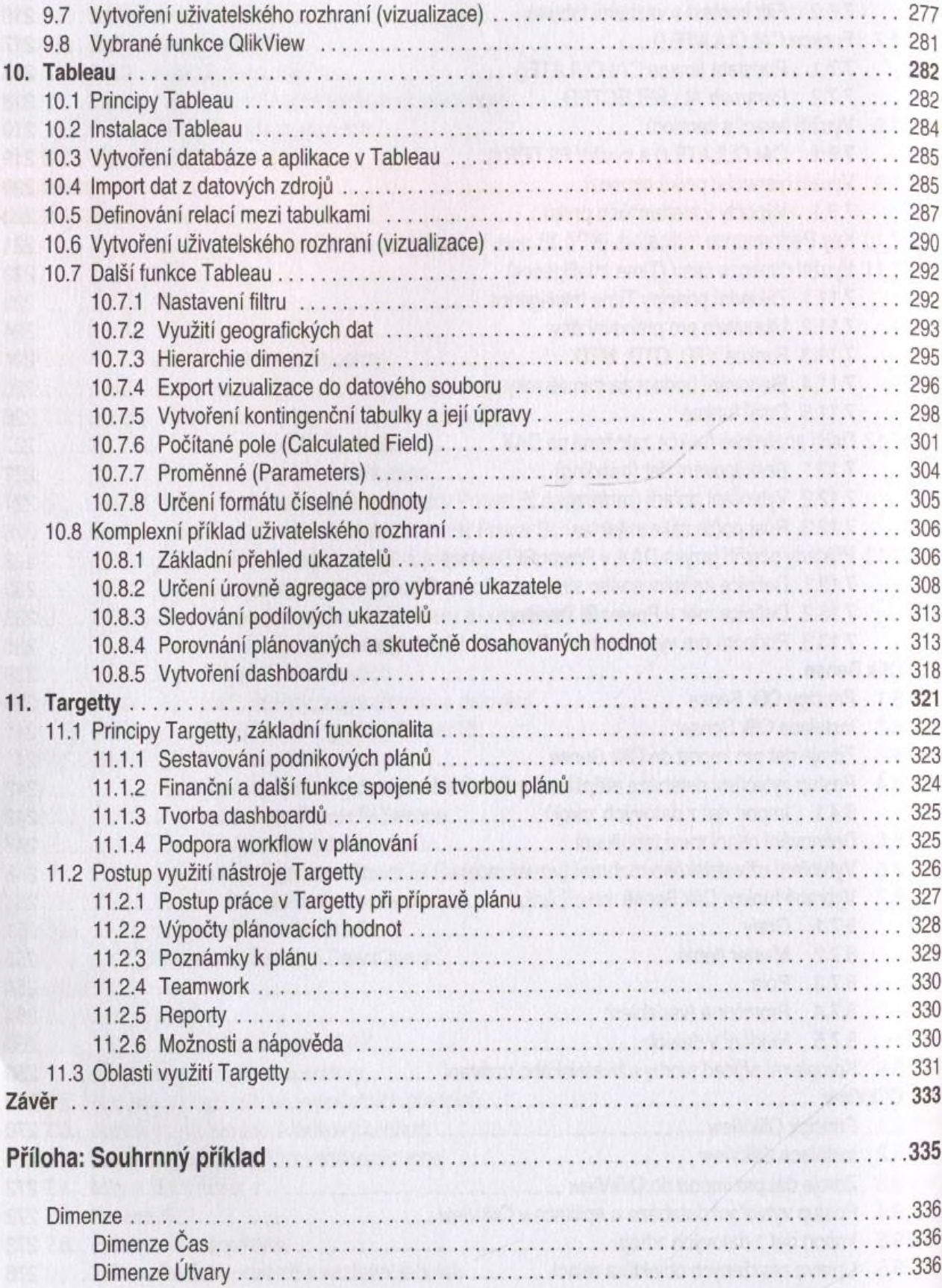

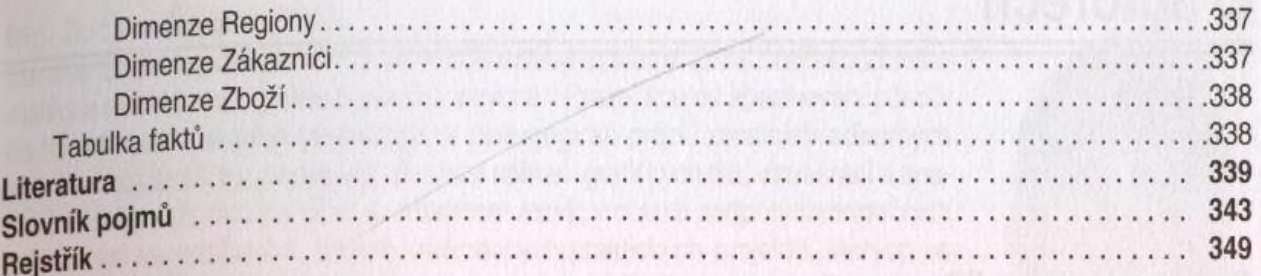